Alarm Master Plus +ключ Скачать [Win/Mac] [Latest]

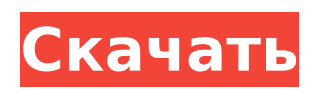

# **Alarm Master Plus Crack**

Alarm Master Plus Crack — идеальная замена всем вашим маленьким будильникам. Вы можете установить их даже каждые 5 минут, если хотите. Но вы также можете сделать так, чтобы они появлялись каждый день в определенное время. Эта программа имеет очень интересную функцию, а именно возможность произнести сообщение о тревоге. Таким образом, вы можете установить будильник, даже если вы глухой или глухой. Вы также можете приостановить сообщение будильника, сказать что-то еще, если хотите, и заставить звук будильника воспроизводить «тишину» по какой-либо причине. Кроме того, вы также можете установить время повтора для сообщения о тревоге. Это означает, что вы даже можете просто включить его во время обеда или ужина, и пока вы завтракаете, он даже не разбудит вас. Есть и другие небольшие функции, такие как скрытие всех сигналов тревоги от этой программы. Это очень простой инструмент для будильника, который позаботится обо всех ваших будильниках. Вы можете настроить его так, чтобы он каждый день открывал экран, полный будильников, и вам больше никогда не придется об этом беспокоиться. Эта программа абсолютно бесплатна для скачивания. Вы также можете использовать его столько, сколько хотите, без ограничений. Дополнительная функция заключается в том, что вы можете удалить все свои будильники и начать сначала, чтобы удалить те, которые вам больше не нужны. Вы даже можете выбрать другой файл будильника. Чтобы использовать эту программу, вы должны сначала загрузить и установить ее на свой компьютер. Тестер сигнализации Master Plus Вот наше программное обеспечение для тестирования Alarm Master Plus. Он загрузит и установит программу под названием Alarm Master Plus. При установке эта программа заменит исходную программу модифицированной, почти во всех отношениях похожей. Программа добавит в реестр Windows следующие строки: [HKEY\_CURRENT\_USER\Software\Alarm Master Plus\Tester] "AutoPlayName"="Мастер будильника Плюс" "АвтоПуть"="" «Разрешить автозапуск» = «да» Примечание. Приведенные выше номера важны и должны оставаться в реестре. После установки программы вы можете удалить ее, если хотите. Эта программа бесплатно установит Alarm Master Plus в вашу систему. Если программа совместима с вашей операционной системой, после установки вы увидите сообщение в правом нижнем углу программы. Как использовать

### **Alarm Master Plus Keygen Full Version Free Download [32|64bit]**

Alarm Master Plus - первое планирование будильника, звук, преобразование текста в речь и заметка книжная программа для Windows 7 и Vista. Программа включает в себя шесть расписаний будильника, каждое из которых может быть настроено на еженедельное или ежедневное повторение, и имеет выбор типа будильника, включая mp3, wav, симфонию и преобразование текста в речь. Вы можете включить звук и/или музыку с жесткого диска и запланировать запуск при запуске системы. Планирование полностью настраивается под ваши нужды. Вы можете изменить цвет значка Alarm Master Plus на панели задач Windows и в системном трее. Программа также включает в себя инструмент напоминаний, который можно использовать ежедневно или еженедельно, возможность создавать заметки и менеджер сигналов тревоги, который отображает ваши сигналы тревоги в виде структуры данных. Обратите внимание, что пробная версия не поддерживается Alarm Master Plus. Теперь вы можете научиться планировать будильник без стресса, просто нажмите и удерживайте кнопку мыши, и через несколько секунд ваш будильник будет включен. Не нужно вводить какие-либо сложные команды, просто найдите нужную кнопку в Alarm Master Plus и продолжайте ее удерживать. Alarm Master Plus является преемником Alarm Elite, одной из самых популярных служебных программ Windows в течение длительного времени. Зачем вам Аларм Мастер Плюс? Alarm Master Plus поставляется с шестью расписаниями будильника, каждое из которых можно настроить на еженедельное или ежедневное повторение. Вы

можете включить звук и/или музыку с жесткого диска и запланировать запуск при запуске системы. С помощью напоминаний вы можете получать оповещения каждый день или каждую неделю, и ваш слух или зрение будут полностью задействованы. Alarm Master Plus включает в себя утилиту для создания текстовых заметок для экономии времени, а также менеджер сигналов тревоги, который автоматически создает заметку каждый раз при установке будильника. Задайте любимый звук будильника и настройте Alarm Master Plus на запуск определенного приложения или открытие файла в момент возникновения. Таким образом, вам не придется беспокоиться о том, что вы забудете поставить будильник — он сделает это за вас. Вы можете легко установить Alarm Master Plus на свой компьютер и запустить его из меню «Пуск» без сложной установки. Ваша личная информация будет храниться в безопасности при использовании программы. Alarm Master Plus и Alarm Elite на сегодняшний день являются самыми популярными программами будильника для ежедневного использования. Хотите узнать больше? Смотрите следующие обзоры: 1. 1709e42c4c

### **Alarm Master Plus Crack For Windows**

\* Аварийные сообщения \* Уведомления \* Звуки будильника \* Вернуться на главный экран \* Отложить будильник \* Время повтора в течение 5 или 10 минут \* Повторение \* Повторять каждый [раз] \* Повтор этикетки \* Звук для напоминаний \* Включить режим динамика \* Установить звук будильника по умолчанию \* Отключить звуки будильника \* Основные напоминания \* Системный плеер/включить режим повтора \* Включить чтение вслух тревожного сообщения \* Горячие клавиши \* Остановить воспроизведение / Пауза \* Остановить воспроизведение / Пауза \* Вздремнуть \* Отложить до даты \* Пропустить будильник \* Установите это как приоритет \* Устанавливает программу для автоматического запуска \* Таймер \* Открыть программу по умолчанию \* Открыть файл \* Закрыть файл \* Перейдите на домашнюю страницу \* Закрыть/запустить программу \* Главное окно \* Предпочтения пользователей \* Фоновый цвет \* Тема \* Список сигналов тревоги \* Удалить будильник \* Звук оповещения по умолчанию \* Примечание \* Переключить тему \* Отключить будильник \* Включить чтение вслух тревожного сообщения \* Показать часы \* Время отображения \* Размер шрифта \* Вес шрифта \* Этикетка \* Цвет этикетки \* Цвет фона этикетки \* Значок \* Цвет значка \* Изображение \* Мышь \* Курсор мыши \* Количество дней в неделе \* Повторять каждые \* Повторять в определенное время \* Нет повтора \* Период возникновения \* Повторять только при наличии нового события (если период повторяющихся событий). \* Сбросить будильник \* Сбросить будильник \* Повторить для всех пользователей \* Отключить будильник \* Отключить будильник \* Выберите звук напоминания для вашего нового будильника \* Выберите звук будильника для вашего нового будильника \* Выберите звук напоминания для вашего нового будильника \* Выберите звук будильника для вашего нового будильника \* Выберите звук напоминания для вашего нового будильника \* Выберите звук будильника для вашего нового будильника \* Выберите звук будильника для вашего нового будильника \* Выберите звук будильника для вашего нового будильника \* Выберите звук будильника для вашего нового будильника \* Выберите звук будильника для вашего нового будильника \* Установите программу для автоматического запуска \* Запустить программу \* Выберите дату \* Секунды \* Установщик \* Активировать \* Удалить \* Предупреждение \* Перейти к учебнику \* Предпочтения пользователей \* Назад \* Отмена \* Закрывать \* Удалить \* Звук будильника по умолчанию \* Включить чтение вслух

### **What's New In?**

Alarm Master Plus — это программа для Windows, предназначенная для создания и управления несколькими расписаниями на вашем компьютере. Alarm Master Plus — это программа для создания и управления несколькими расписаниями на вашем компьютере. Он может быть легко использован людьми с любым уровнем опыта. Интерфейс программы чистый, привлекательный и простой в использовании. Вы можете создать новый будильник, указав время и дату. Однако вы также можете отобразить тревожное сообщение и воспроизвести звук или музыку, которые вы можете выбрать с жесткого диска. Кроме того, вы можете установить время повтора (которое будет срабатывать через 5 или 10 минут), время появления (например, один раз, ежедневно, еженедельно), включить чтение вслух тревожного сообщения (с помощью инструмента преобразования текста в речь) и настроить Alarm Master Plus на выключение компьютера, запуск приложения или открытие файла. Кроме того, вы можете просматривать список созданных вами будильников, делать заметки (нажатие кнопки в основном открывает файл Блокнота), устанавливать таймер, изменять скин интерфейса, устанавливать звук будильника по умолчанию, отключать звуки и т. д. Alarm Master Plus потребляет очень мало системных ресурсов, включает исчерпывающий файл справки и работает без сбоев во время наших тестов. Мы не столкнулись с какими-либо проблемами, так как программа не зависала, не вылетала и не выдавала ошибок. Мы

настоятельно рекомендуем Alarm Master Plus всем пользователям. 4Easysoft Alarm Clock поможет вам управлять расписанием вашего персонального компьютера и не беспокоить вас включением музыки, будильником или даже выбором экранной заставки. Установите будильник, укажите время и выберите различные звуки, время повтора и т. д. Ваш компьютер никогда не побеспокоит вас, когда зазвонит будильник. С помощью этой программы вы также можете установить таймер для будильника. Много наворотов: можно использовать и выбирать из разных заставок; вы можете заблокировать свой компьютер паролем или использовать загрузочный пароль. Кроме того, вы можете изменить настройки безопасности, например, заблокировать надоедливую всплывающую рекламу.Будильник улучшает работу вашего компьютера по шести веским причинам: 1. Избавьтесь от назойливой всплывающей рекламы и назойливых уведомлений; 2. Зависания, блокировки и зависания можно предотвратить; 3. Уметь проигрывать заставку по своему желанию; 4. Есть много звуков будильника, включая звуки природы, звуки фильмов и другие; 5. Вы можете управлять будильником и временем повтора по своему усмотрению; 6. Получайте электронные письма и звонки на любом рабочем столе.

## **System Requirements:**

Минимум: ОС: Windows 7 (64-разрядная), Windows 8/8.1 (64-разрядная), Windows 10 (64-разрядная) Процессор: 1,6 ГГц (одноядерный), 2,0 ГГц (двухъядерный) Оперативная память: 1 ГБ Видеокарта: совместимая с DirectX 11, с разрешением 2048×1536 или выше и поддержкой 32-битного цвета. Звуковая карта: совместимая с DirectX, Soundblaster или Adlib. Жесткий диск: 2 ГБ Другое: подключение к Интернету Рекомендуемые: ОС: Windows

Related links: